#### Information systems modeling

Tomasz Kubik

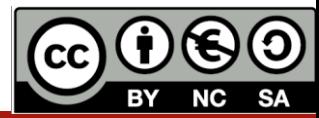

Spring MVC and REST Annotations

- @Controller
	- used on classes playing role of controllers (capable of handling multiple request mappings); to enable autodetection the configuration must have proper settings for component scanning
- @RequestMapping
	- used both at class and method level
	- maps web requests onto specific handler classes and handler methods
	- when used on class level it creates a base URI for which the controller will be used.
	- when used on methods it will give the URI on which the handler methods will be executed .
	- its method attribute with an HTTP method value narrows down the HTTP methods to invoke
- @CookieValue
	- used at method parameter level in the method annotated with @RequestMapping,
	- The HTTP cookie is bound to the @CookieValue parameter for a given cookie name
- @CookieValue
	- used at method parameter level in the method annotated with @RequestMapping,
	- The HTTP cookie is bound to the @CookieValue parameter for a given cookie name
- @CrossOrigin
	- used both at class and method level to enable cross origin requests (helpful in cases when different servers serve data and scripts, see Cross Origin Resource Sharing (CORS)),

.

Composed @RequestMapping Variants (introduced in Spring framework 4.3 in order to better express the semantics of the annotated methods, can be used with Spring MVC and Spring WebFlux)

- @GetMapping
	- used for mapping HTTP GET requests onto specific handler methods
	- shortcut for @RequestMapping(method = RequestMethod.GET)
- @PostMapping
	- used for mapping HTTP POST requests onto specific handler methods
	- shortcut for @RequestMapping(method = RequestMethod.POST)
- @PutMapping
	- used for mapping HTTP POST requests onto specific handler methods
	- shortcut for @RequestMapping(method = RequestMethod.PUT)
- @PatchMapping
	- used for mapping HTTP POST requests onto specific handler methods
	- shortcut for @RequestMapping(method = RequestMethod.PATCH)
- @DeleteMapping
	- used for mapping HTTP POST requests onto specific handler methods
	- shortcut for @RequestMapping(method = RequestMethod.DELETE)

- @ExceptionHandler
	- used at method levels to handle exception at the controller level
- @InitBinder
	- used at method level
	- plays the role of identifying the methods which initialize the WebDataBinder a DataBinder that binds the request parameter to JavaBean objects
- @Mapping
	- meta annotation that indicates a web mapping annotation.

.

- @Mappings
	- configure mappings of source fields to their target fields (needed when beens have different field names and cannot be mapped automatically)
	- accepts an array of *@Mapping* annotation which we will use to add the target and source attribute)
- @MatrixVariable
	- used to annotate request handler method arguments so that Spring can inject the relevant bits of matrix URI

- @PathVariable
	- used to annotate request handler method arguments
	- applies if certain URI value acts as a parameter (it can be specified using a regular expression).
- @RequestAttribute
	- used to bind the request attribute to a handler method parameter
	- used to access the objects which have been populated on the server side
- @RequestBody
	- used to annotate request handler method arguments
	- indicates that a method parameter should be bound to the value of the HTTP request body .
- @RequestHeader
	- used to annotate request handler method arguments
	- maps controller parameter to request header value
- @RequestParam
	- used to annotate request handler method arguments
	- helps to retrieve the URL parameter and map it to the method argument
- @RequestPart
	- used to annotate request handler method arguments
	- can be used instead of @RequestParam to get the content of a specific multipart and bind to the method argument annotated with @RequestPart.
- @ResponseStatus
	- used on methods and exception classes marking them with a status code and a reason that must be returned.

https://springframework.guru/spring-framework-annotations/

- @ControllerAdvice
	- applied at the class level
	- used to define @ExceptionHandler, @InitBinder and @ModelAttribute methods that apply to all @RequestMapping methods
- @RestController
	- used at the class level
	- marks the class as a controller where every method returns a domain object instead of a view
	- a convenience annotation which combines @Controller and @ResponseBody
- @RestControllerAdvice .
	- applied on Java classes and used along with the @ExceptionHandler annotation to handle exceptions that occur within the controller
	- convenience annotation which combines @ControllerAdvice and @ResponseBody.
- @SessionAttribute
	- used at method parameter level to bind the method parameter to a session attribute
- @SessionAttributes
	- applied at type level for a specific handler
	- used when you want to add a JavaBean object into a session
- @ResponseBody
	- used to annotate request handler methods
	- indicates that the result type should be written straight in the response body in whatever format you specify like JSON or XML. Spring converts the returned object into a response body by using the HttpMessageConveter.

### Architecture for building a RESTful Web Service

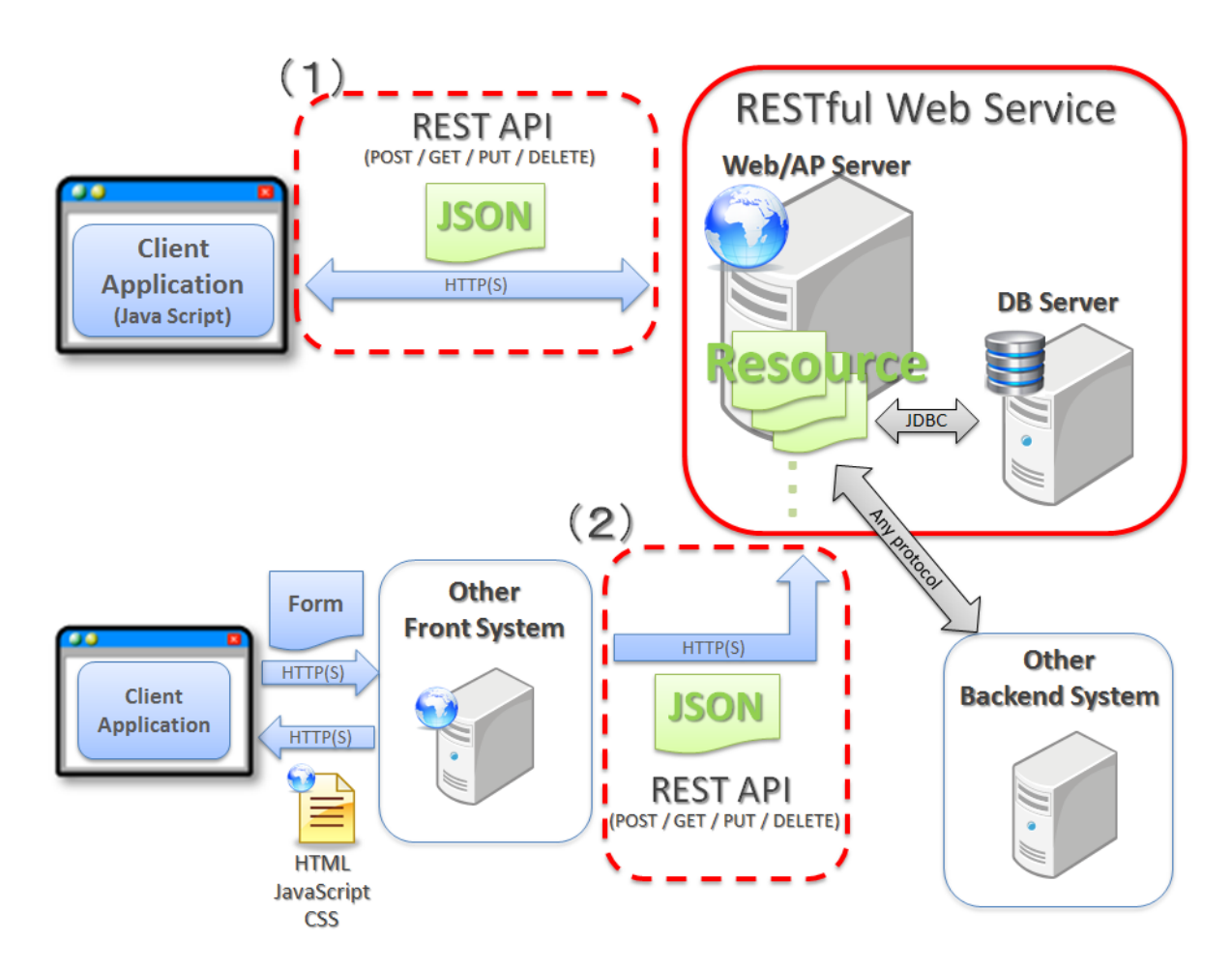

https://terasolunaorg.github.io/guideline/5.2.0.RELEASE/en/ArchitectureInDetail/WebServiceD etail/REST.html#restaboutresourceorientedarchitecturex

### RESTful Web Service development

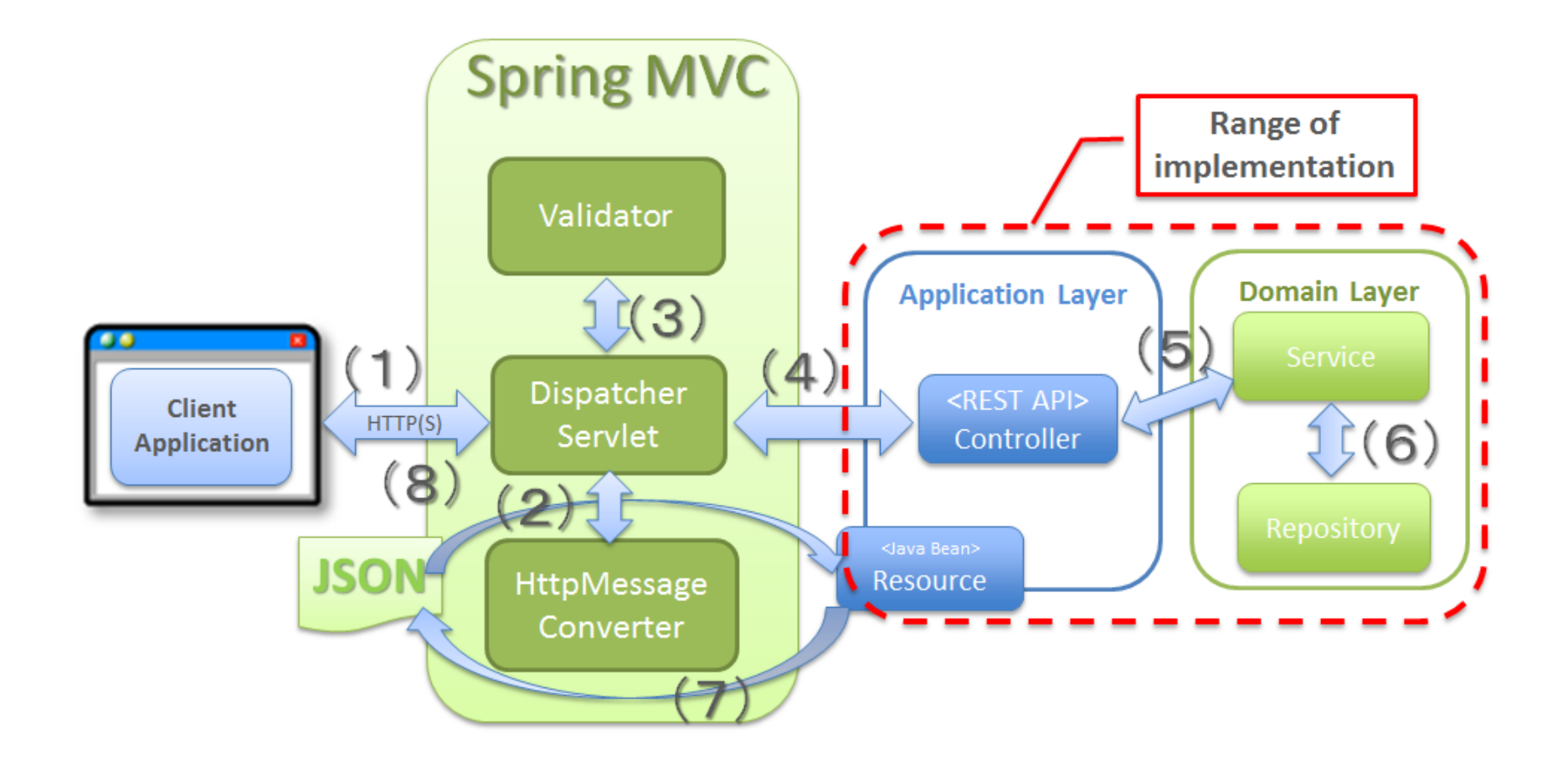

https://terasolunaorg.github.io/guideline/5.2.0.RELEASE/en/ArchitectureInDetail/WebServiceD etail/REST.html#restaboutresourceorientedarchitecturex

## Configuration for RESTful Web Service module

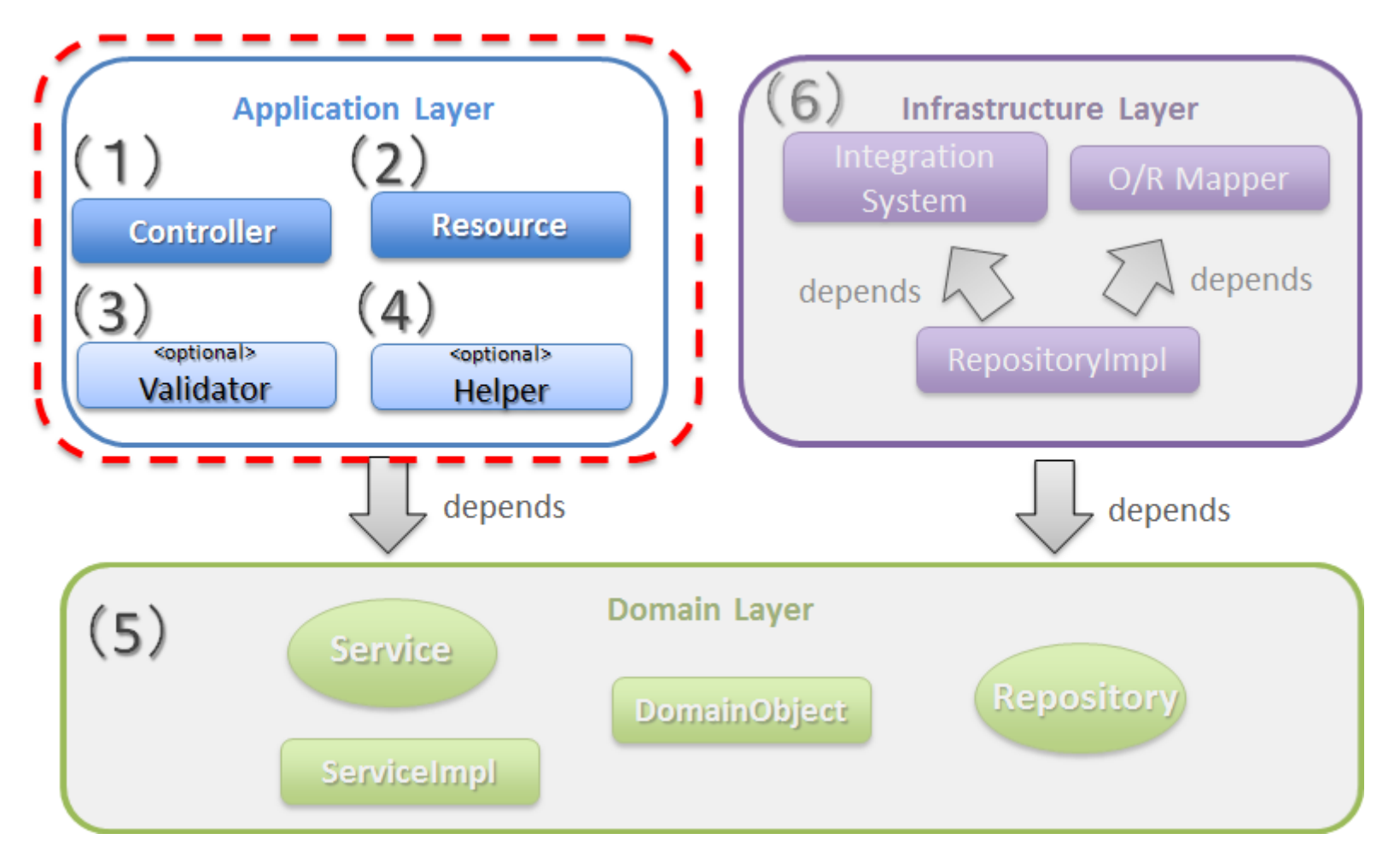

https://terasolunaorg.github.io/guideline/5.2.0.RELEASE/en/ArchitectureInDetail/WebServiceD etail/REST.html#restaboutresourceorientedarchitecturex

### Web application exclusive to RESTful Web Service

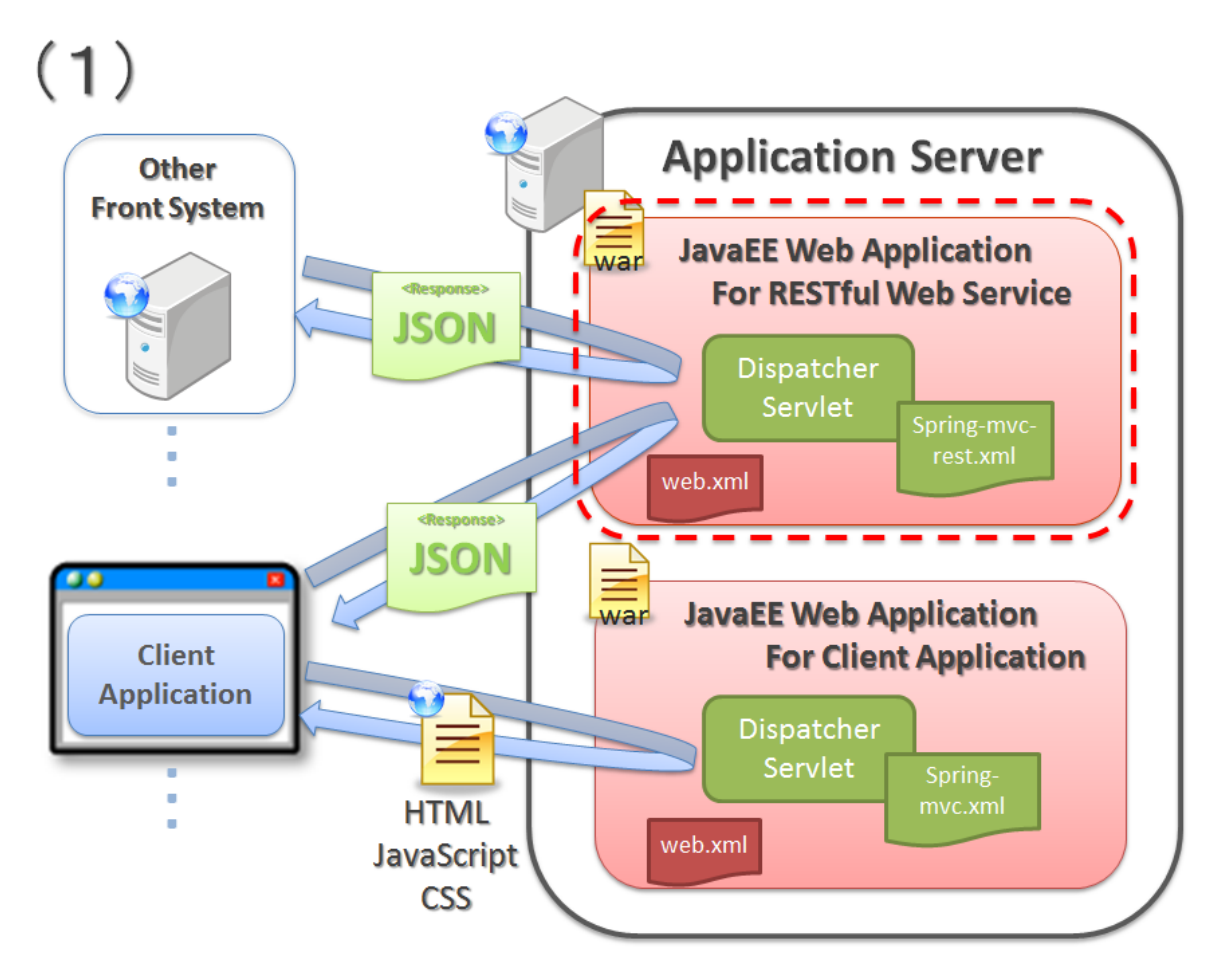

https://terasolunaorg.github.io/guideline/5.2.0.RELEASE/en/ArchitectureInDetail/WebServiceD etail/REST.html#restaboutresourceorientedarchitecturex

# RESTful Web Service and client application as a single application

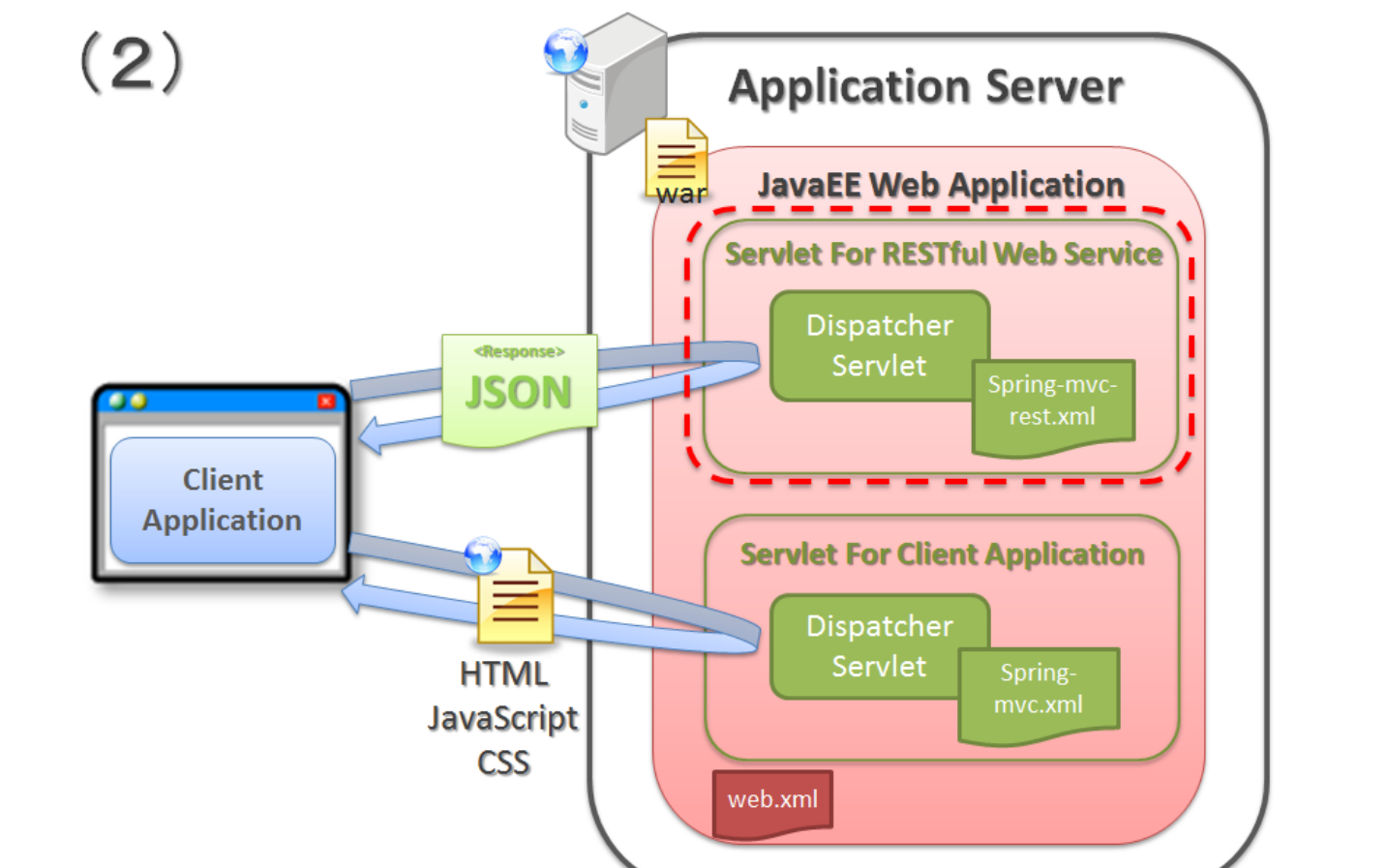

https://terasolunaorg.github.io/guideline/5.2.0.RELEASE/en/ArchitectureInDetail/WebServiceD etail/REST.html#restaboutresourceorientedarchitecturex

#### Cache-Control

- **Cache-Control: Part of Hypertext Transfer Protocol -- HTTP/1.1**
	- https://www.w3.org/Protocols/rfc2616/rfc2616-sec14.html#sec14.9

#### • **Spring MVC - Cache-Control support**

- https://www.logicbig.com/tutorials/spring-framework/spring-web-mvc/cachecontrol html
- **HTTP-304 Conditional Cache Control using Spring MVC**
	- https://medium.com/simars/http-304-conditional-caching-in-rest-api-using-spring-mvcae49f95367de

#### • **How to enable HTTP response caching in Spring Boot**

- https://stackoverflow.com/questions/24164014/how-to-enable-http-response-cachingin-spring-boot
- **HTTP cache with Spring examples**
	- http://dolszewski.com/spring/http-cache-with-spring-examples/

# Web applications development

- Front-end Development
	- manages everything that users visually see first in their browser or application
	- developers are responsible for the look and feel of a site
	- languages
		- HTML, CSS, and Javascript.
- Back-end Development
	- refers to the server side of development
	- developers are primarily focused on how the site works
	- languages
		- Java, PHP, Ruby on Rails, Python, and .Net
- Full-stack Development
	- developer masters both aspects of creating and maintaining a website

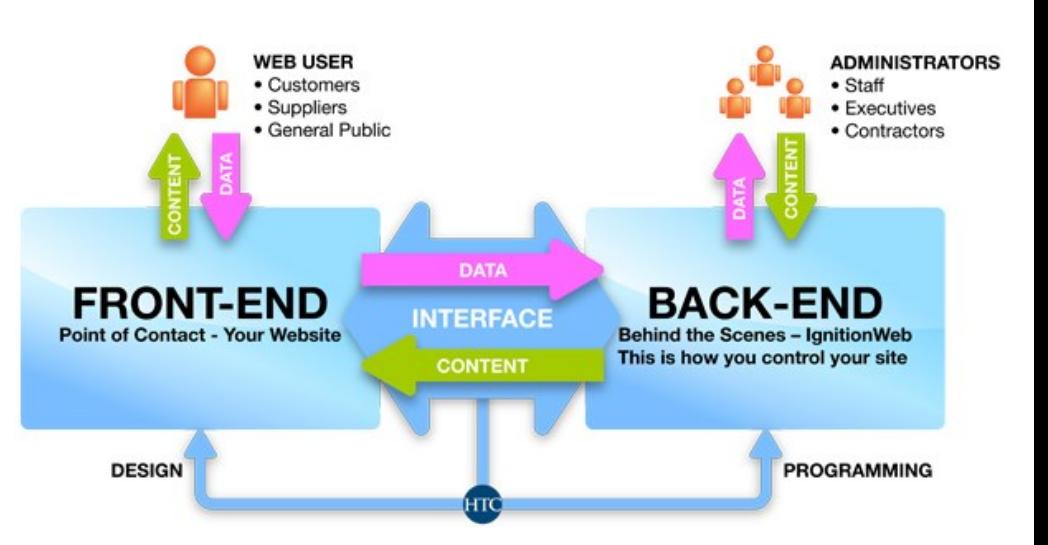

https://www.aog.jobs/blog/frontend-vs-backend-webdevelopment-whom-do-you-need-for-your-project/

# Back-end programming in Spring

- Spring
	- provides comprehensive infrastructure support for developing Java applications
	- is packed with some nice features like Dependency Injection and out of the box modules like:
		- Spring JDBC
		- Spring MVC
		- **Spring Security**
		- Spring AOP
		- Spring ORM
		- Spring Test
- Spring boot
	- an extension of the Spring framework that elliminates the boilerplate configurations required for setting up a Spring application.
	- paved the way for a faster and more efficient development eco-system.
	- offers, among the others:
		- opinionated 'starter' dependencies to simplify build and application configuration
		- embedded server to avoid complexity in application deployment
		- metrics, helth check, and externalized configuration
		- automatic config for Spring functionality whenever possible

# Front-end programming

- AngularJS extends HTML attributes with **Directives**, and binds data to HTML with **Expressions**.
- AngularJS extends HTML with **ng-directives**.
- The **ng-app** directive defines an AngularJS application.
- The **ng-model** directive binds the value of HTML controls (input, select, textarea) to application data.
- The **ng-bind** directive binds application data to the HTML view.

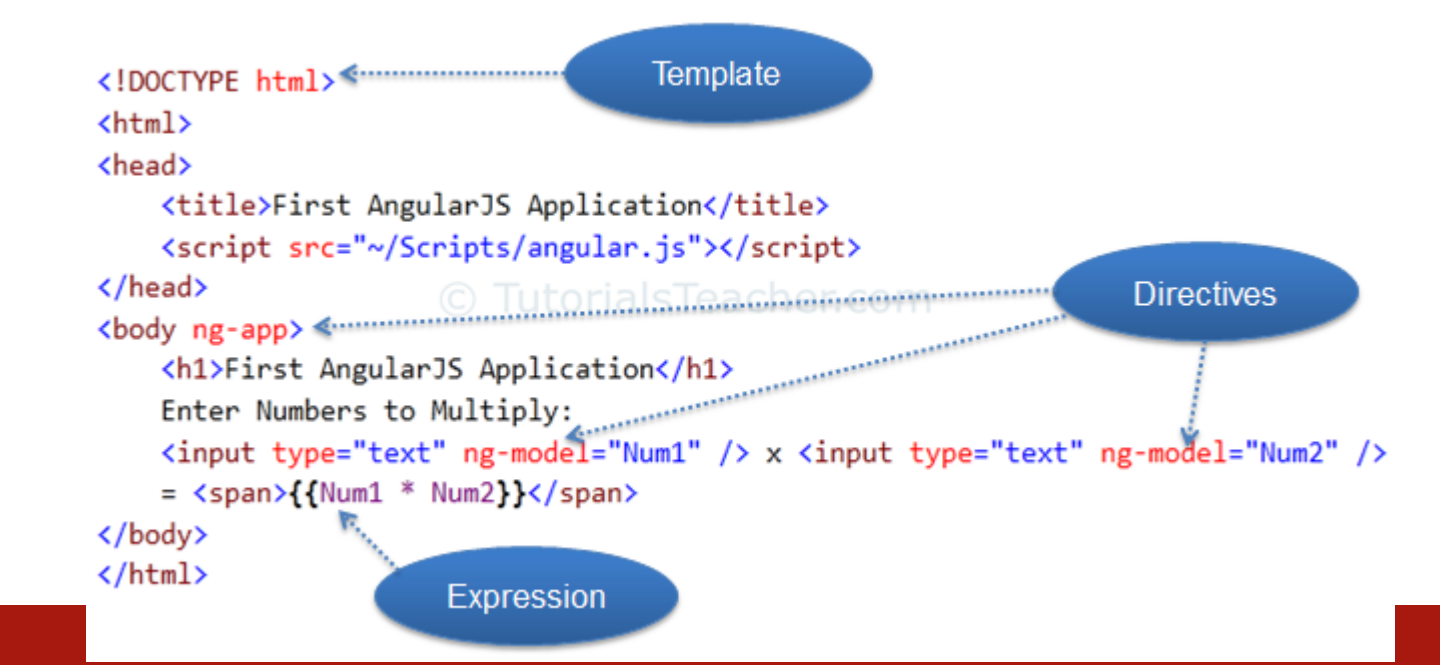

## AngularJS vs Angular

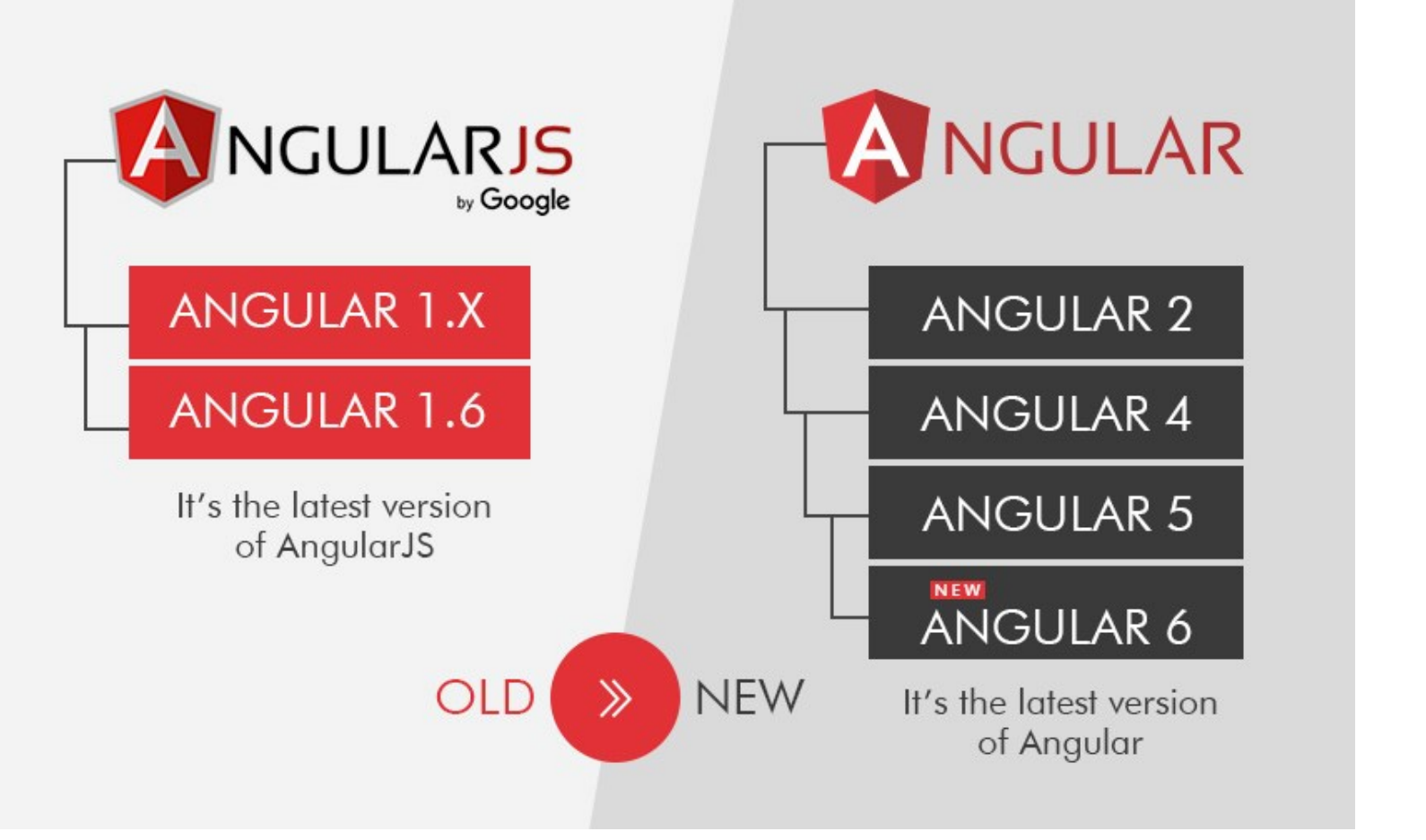

https://www.grazitti.com/blog/stuck-heres-a-quick-guide-on-how-to-upgrade-from-angularjs-to-angular/ https://www.educba.com/angular-js-vs-angular/

https://www.tutorialspoint.com/hibernate

https://www.w3schools.com/angular/angular\_intro.asp

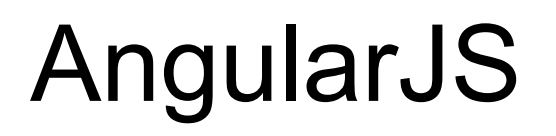

- The **ngController** directive attaches a controller class to the view. This is a key aspect of how angular supports the principles behind the *Model-View-Controller* design pattern.
- MVC components in angular:
	- Model
		- The Model is **scope properties**; scopes are attached to the **DOM** where **scope properties** are accessed through **bindings**.
	- View
		- The template (**HTML** with **data bindings**) that is rendered into the View
	- Controller
		- The **ngController** directive specifies a Controller class; the class contains business logic behind the application to decorate the scope with functions and values.

https://docs.angularjs.org/api/ng/directive/ngController

## Example (index.html)

```
<div id="ctrl-exmpl" ng-controller="SettingsController2">
  <label>Name: <input type="text" ng-model="name"/></label>
  <button ng-click="greet()">greet</button><br/>
  Contact:
  \langle u1 \rangle<li ng-repeat="contact in contacts">
      <select ng-model="contact.type" id="select_{{$index}}">
         <option>phone</option>
         <option>email</option>
      </select>
      <input type="text" ng-model="contact.value" aria-
labelledby="select_{{$index}}" />
      <button ng-click="clearContact(contact)">clear</button>
      <button ng-click="removeContact(contact)">X</button>
    \langle/li>
    <li>[ <button ng-click="addContact()">add</button> ]</li>
 \langle/ul>
\langle div>
                                    https://docs.angularjs.org/api/ng/directive/ngController
```
# Example (app.js)

```
angular.module('controllerExample', [])
  .controller('SettingsController2', ['$scope', SettingsController2]);
```
#### **function SettingsController2(\$scope) {**

};

}

```
$scope.name = 'John Smith';
$scope.contacts = [
  {type:'phone', value:'408 555 1212'},
  {type:'email', value:'john.smith@example.org'}
];
$scope.greet = function() {
  alert($scope.name);
};
$scope.addContact = function() {
  $scope.contacts.push({type:'email', value:'yourname@example.org'});
};
$scope.removeContact = function(contactToRemove) {
  var index = $scope.contacts.indexOf(contactToRemove);
  $scope.contacts.splice(index, 1);
};
$scope.clearContact = function(contact) {
  contact.type = 'phone';
  contact.value = ';
```
https://docs.angularjs.org/api/ng/directive/ngController

## Example (protractor.js)

```
it('should check controller', function() {
 var container = element(by.id('ctrl-exmpl'));
 expect(container.element(by.model('name'))
      .getAttribute('value')).toBe('John Smith');
 var firstRepeat =
      container.element(by.repeater('contact in contacts').row(0));
 var secondRepeat =
      container.element(by.repeater('contact in contacts').row(1));
 expect(firstRepeat.element(by.model('contact.value')).getAttribute('value'))
      .toBe('408 555 1212');
 expect(secondRepeat.element(by.model('contact.value')).getAttribute('value'))
      .toBe('john.smith@example.org');
```
firstRepeat.element(by.buttonText('clear')).click();

expect(firstRepeat.element(by.model('contact.value')).getAttribute('value')).toBe('');

```
container.element(by.buttonText('add')).click();
  expect(container.element(by.repeater('contact in contacts').row(2))
      .element(by.model('contact.value'))
      .getAttribute('value'))
      .toBe('yourname@example.org');
});
```
https://docs.angularjs.org/api/ng/directive/ngController

#### Example

#### • result

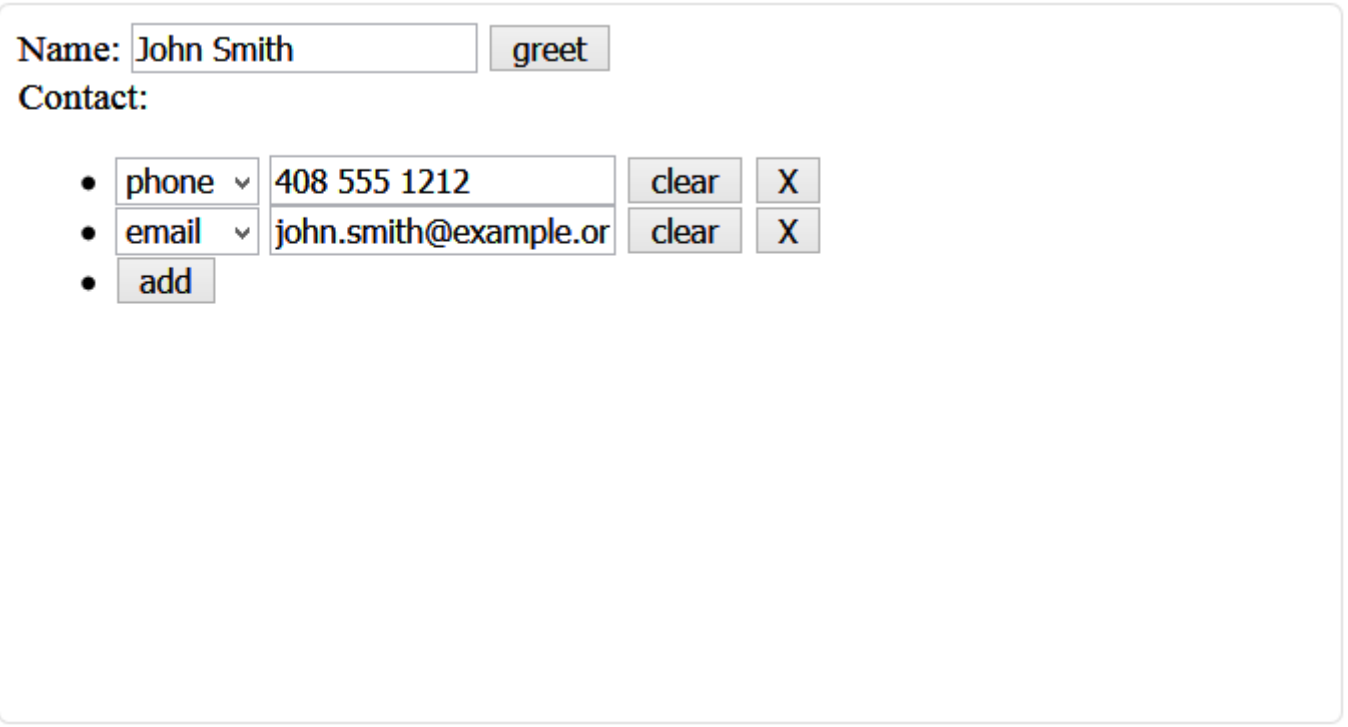

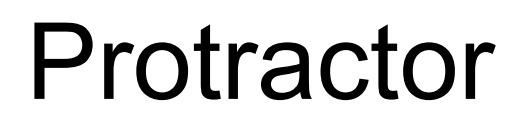

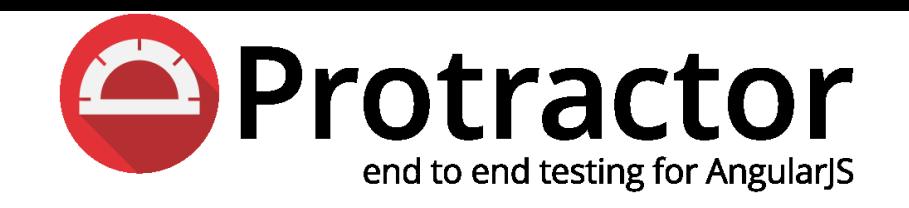

- end-to-end test framework for Angular and AngularJS applications.
- runs tests against your application running in a real browser, interacting with it as a user would

# \$http (basic usage)

```
// Simple GET request example:
$http({
 method: 'GET',
 url: '/someUrl'
}).then(function successCallback(response) {
    // this callback will be called asynchronously
    // when the response is available
  }, function errorCallback(response) {
    // called asynchronously if an error occurs
    // or server returns response with an error status.
  });
```
https://docs.angularjs.org/api/ng/service/\$http#general-usage

## \$http – setting HTTP headers

```
var req = {
method: 'POST',
url: 'http://example.com',
headers: {
   'Content-Type': undefined
 },
data: { test: 'test' }
}
```
\$http(req).then(**function(){...}, function(){...});**

#### Resources

#### • spring boot application with AngularJS

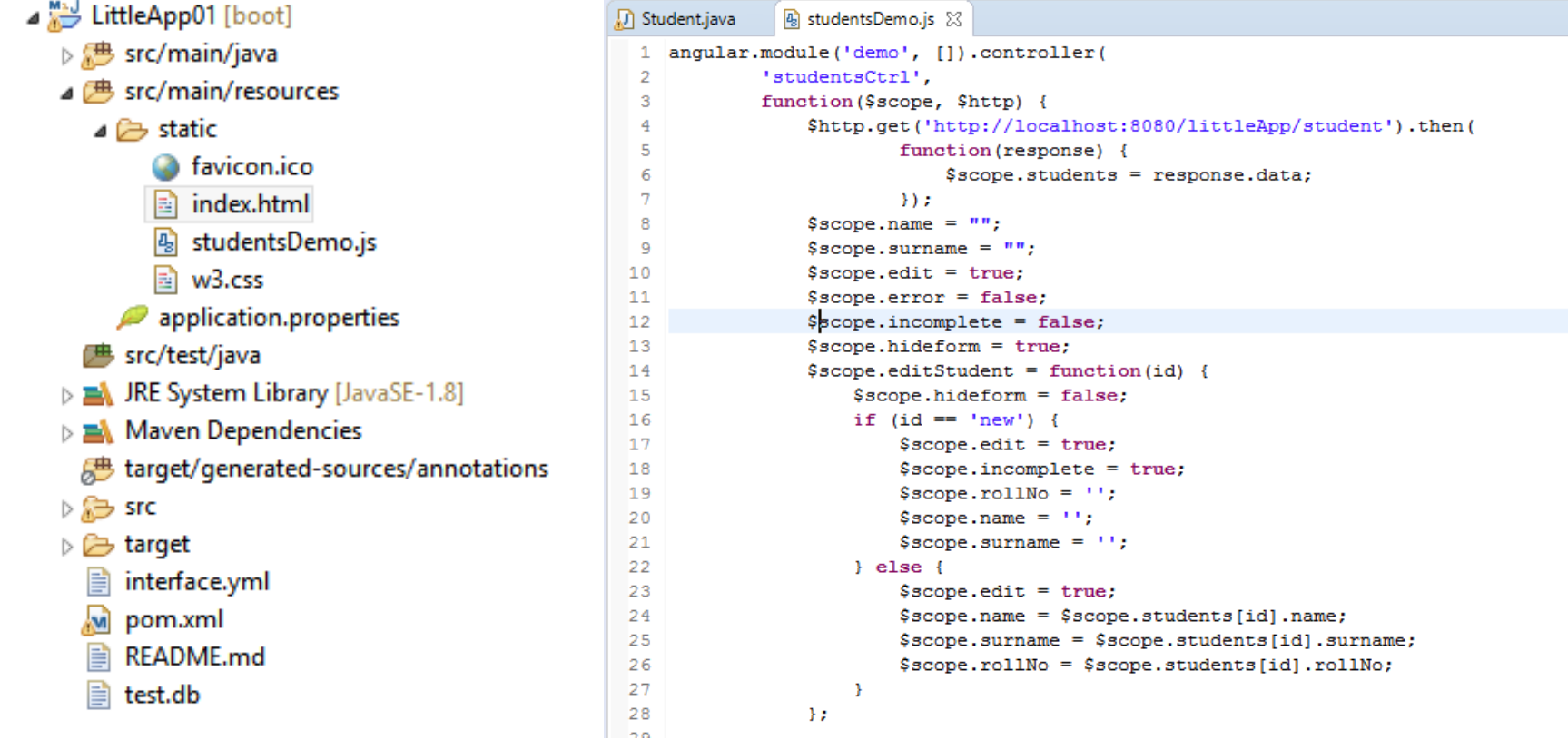

http://tomasz.kubik.staff.iiar.pwr.wroc.pl/dydaktyka/InformationSystemsModeling/2019/LittleApp01.zip